## .۱ برای ضبط کالس آن الین الزم است با شروع کالس بر روی دکمه

## **recording start** کلیک نمایید

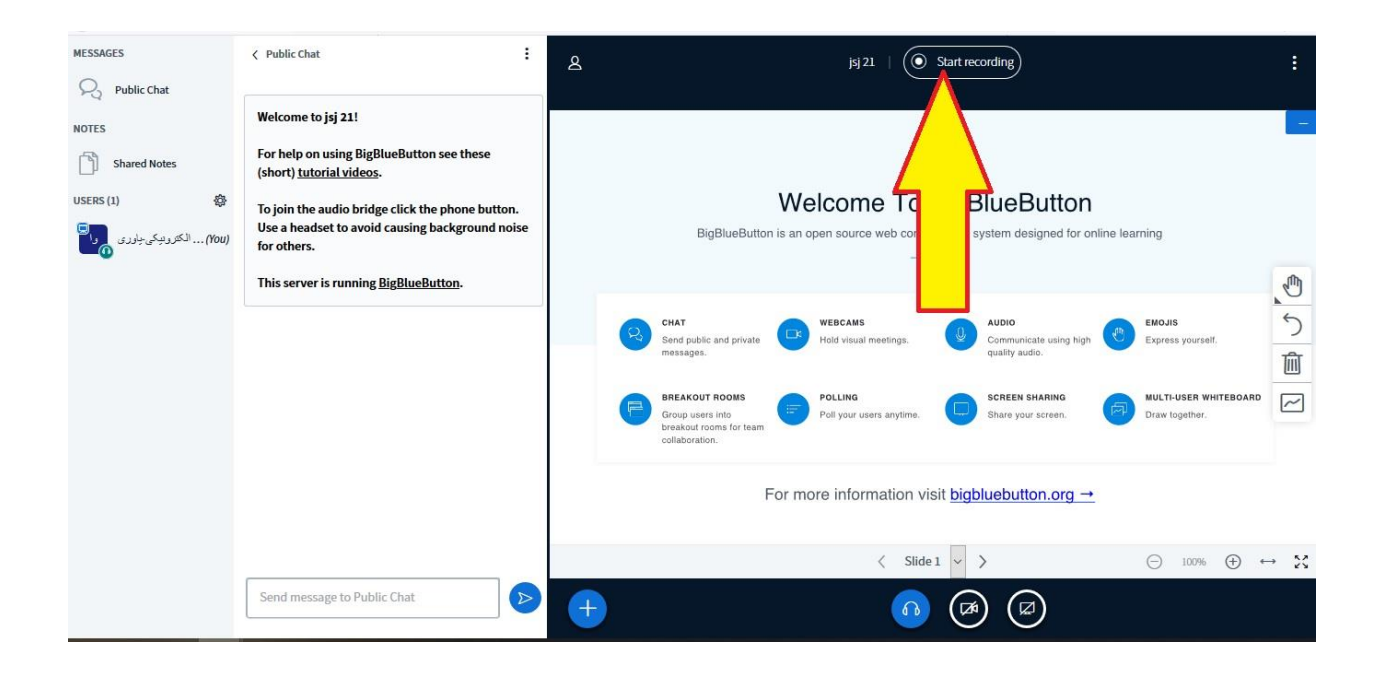

## .۲ پس از انتخاب دکمه ضبط شکل آن تغییر کرده و زمان کالس را نشان می دهد

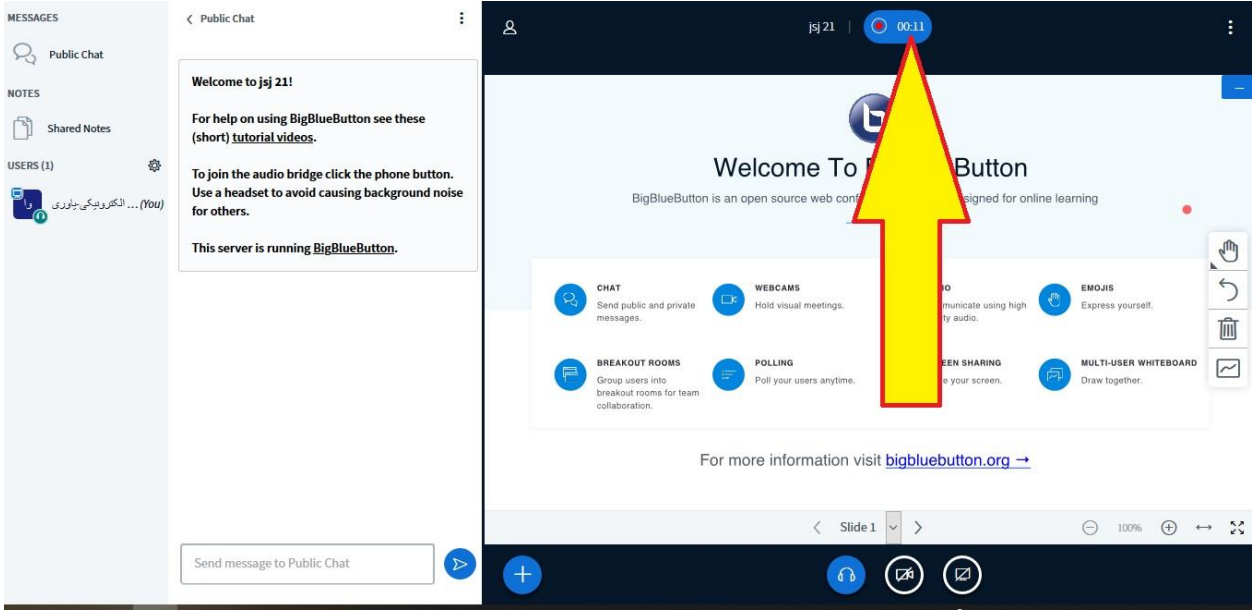